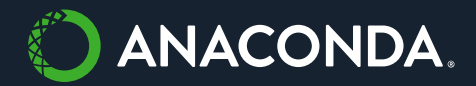

## Meta-characters

Meta-characters (also meta-chars) in regular expressions are the building blocks of search patterns. They are generally used to mark the start/end of a string, or a group, or used as expressions' quantifiers. The complete list of these meta-characters of a search pattern include: . ^  $\frac{1}{2}$  \* + ? { } [ ] \ | ( ).

In the following table, we will describe each meta-char, and its intended use.

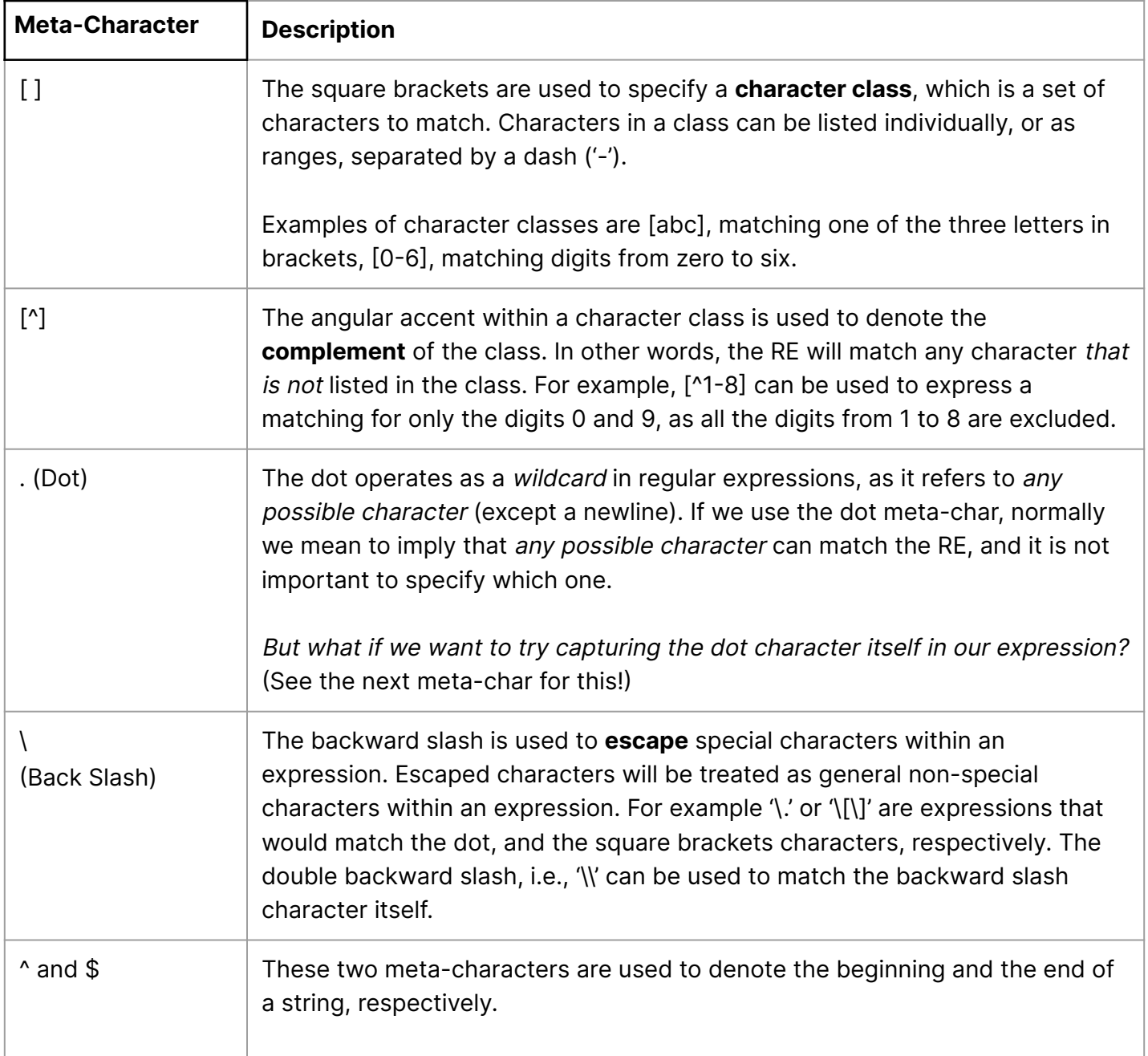

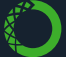

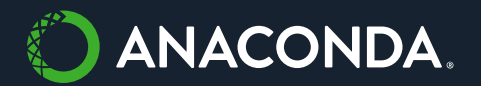

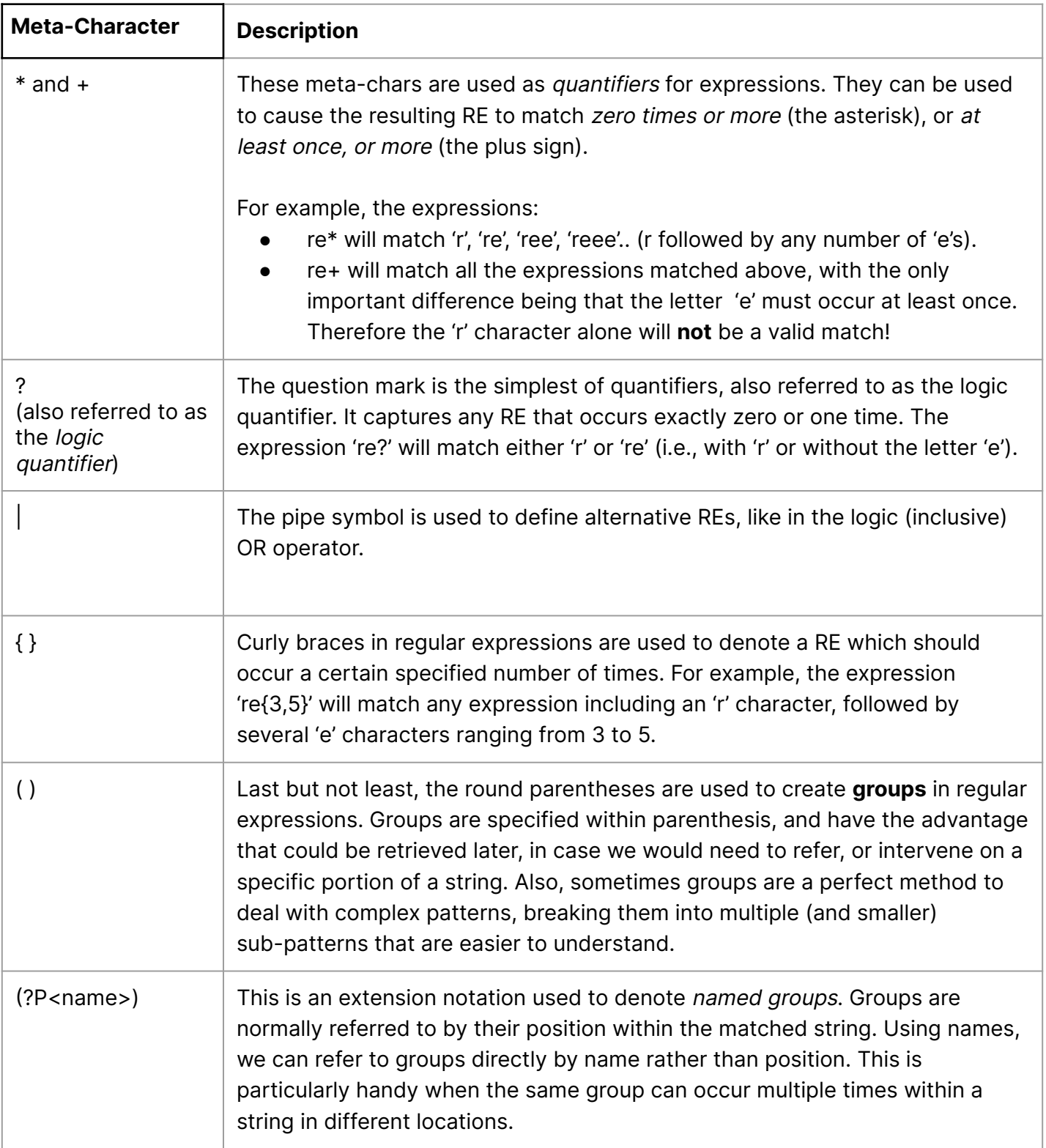

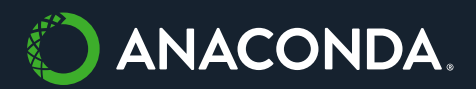

## Special Sequence Operators

In addition to the meta-characters, it also is possible to leverage special sequence operators to match specific cases in expressions. These operators are normally used as shortcut versions of more complex meta-chars expressions, and they help to keep the whole RE syntax simpler.

Among the most popular and widely used special operators, we may find:

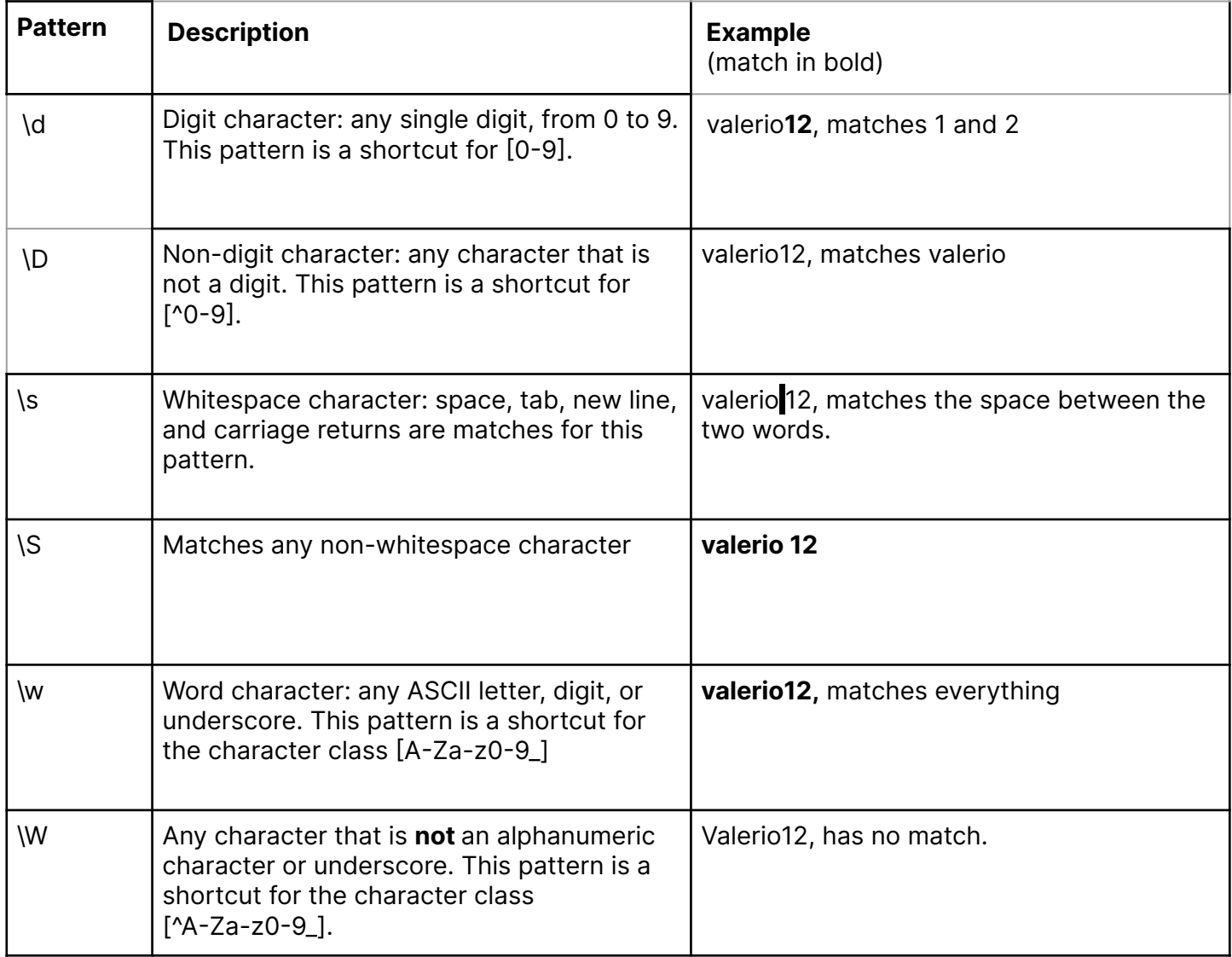

For a more comprehensive list of special operators and metacharacters, please refer to the how-to guide in the [official Python documentation.](https://docs.python.org/3/howto/regex.html#regex-howto)